## Sheet1

NRPOZ NAZWA, C, 40 0 10 1 Transmisja... 0 20 2 Konfiguracja... 0 30 0 Wyj˜cie 1 10 1  $\Box$ adowanie towar¢w 1 20 2 Towary czekaj¥ce na ˆadow  $1\,30\,3$   $\Box$ adowanie specjalne... 1 40 ---------------------------------------- 1 50 4 Odczyt kas 1 60 5 Nierozchodowane towary... 1 70 ---------------------------------------- 1 80 6 Bˆ©dy transmisji 1 90 0 Wyj˜cie 2 10 1 Konfiguracja kas 2 20 2 Funkcje specjalne kas... 2 30 3 Dokˆadne czyszczenie kas 2 40 4 Parametry wsp¢ˆpracy z ka 2 50 5 Zmiana magazynu 2 60 6 Informacje o towarach 2 70 7 Stawki VAT... 2 80 0 Wyj˜cie 3 10 1 Zerowanie stan¢w w kasie 3 20 2 Odblokowanie kasy 3 30 3 Inicjacja kasy EuroPOS/BT 3 40 0 Wyj˜cie 5 10 1 □ adowanie specjalne towar 5 20 2 Towary czekaj¥ce na ˆadowa 5 30 3  $\Box$ adowanie wszystkich towa 5 40 ---------------------------------------- 5 50 4 Czyszczenie kas 5 60 0 Wyj˜cie 6 10 1 EuroPOS 6 20 2 IBM Entry-01 6 30 3 Optimus PS2000 6 40 4 Sharp ER-A495PN 6 50 5 ELZAB SYSTEM-600/ALFA 6 60 6 Optimus AP190 6 70 7 ADAX-FASY 6 80 0 Wyj˜cie 7 10 1 Towary oczekuj¥ce na rozc 7 20 2 Rozchodowanie towar¢w 7 30 ---------------------------------------- 7 40 3 Zagubione towary 7 50 4 Odczyt danych o zagubiony

7 60 0 Wyj˜cie

## Sheet1

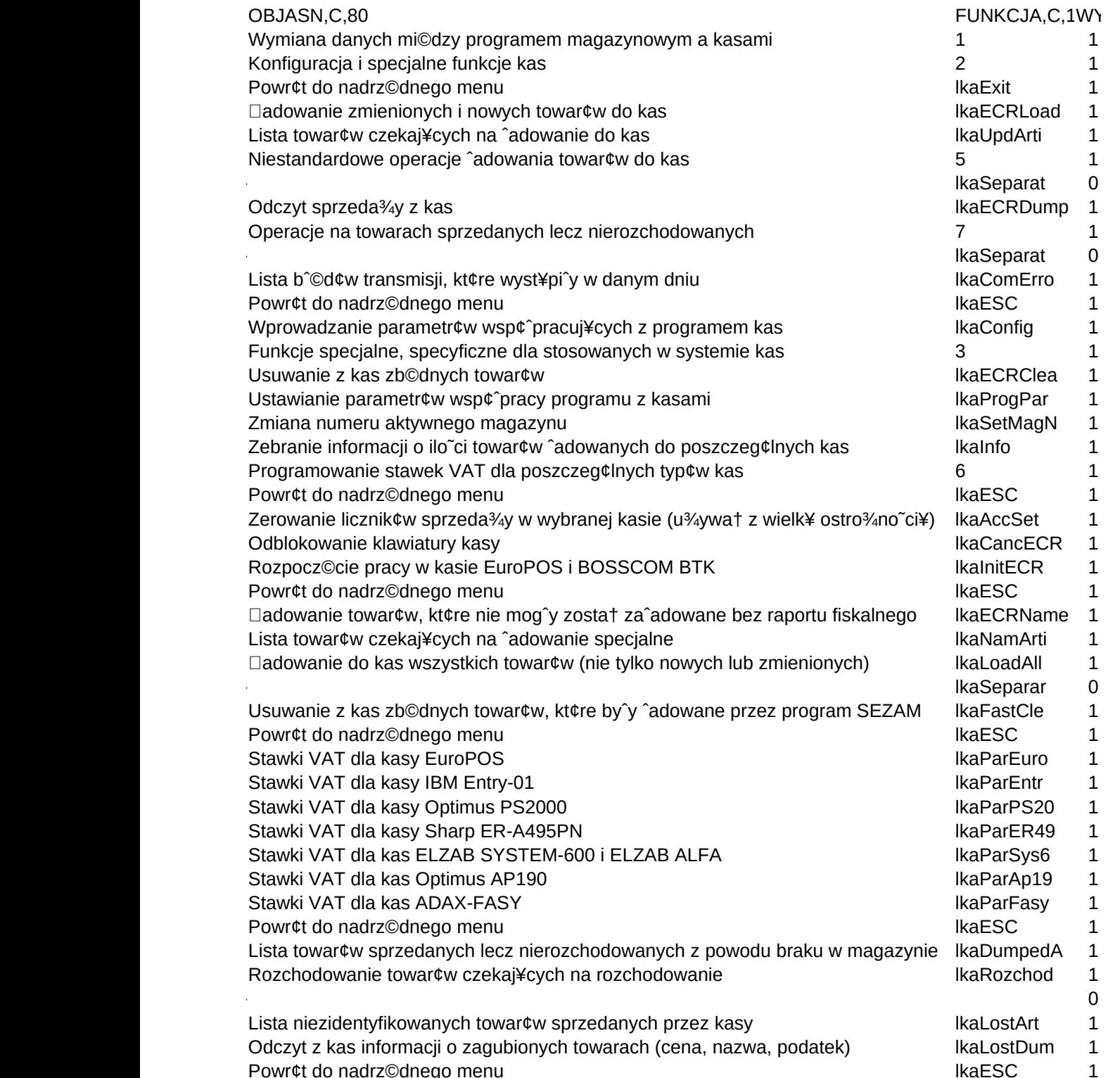

Sheet1

**KOD, C, 10 TRANSMISJA KONFIGURAC** Exit ECRLoad UpdArticle LADOW\_SPEC Separator ECRDump NIEROZCHOD Separator ComErrors **ESC** Config FunSpec ECRClean ProgPar SetMagNb Info STAWKI\_VAT **ESC** AccSet CancECR InitECR **ESC** ECRName NamArticle LoadAll Separator ECRClean **ESC** ParEuroPOS ParEntry01 ParPS2000 ParER495 ParSys600 ParAp190 ParFasy **ESC** DumpedArti Rozchod Separator LostArticl LostDump **ESC**